Ver 2.0.1

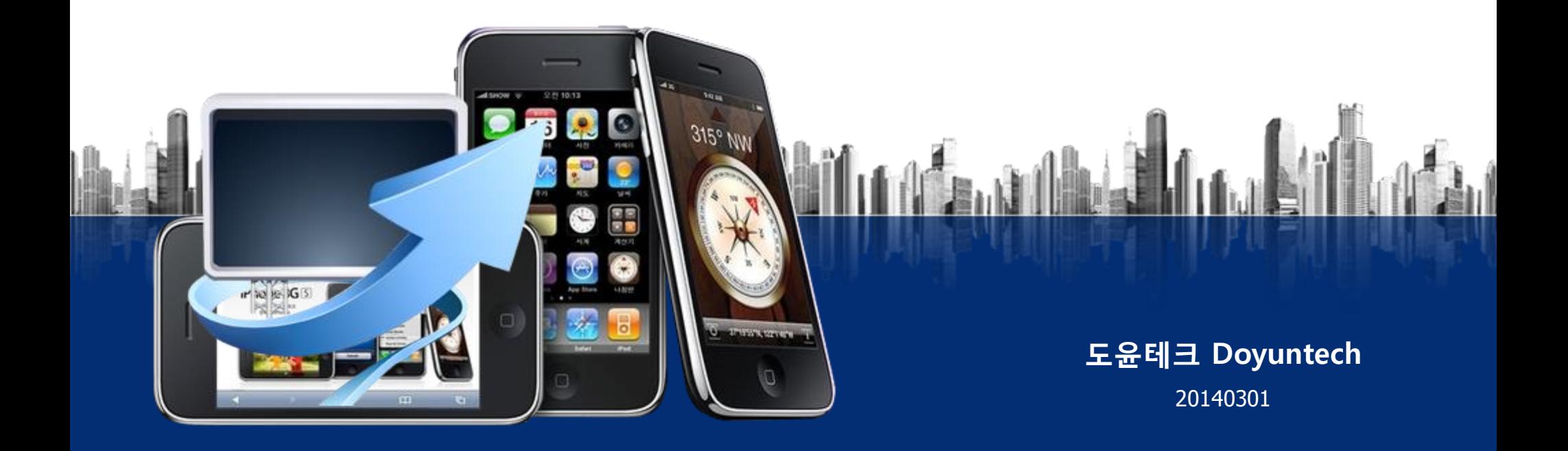

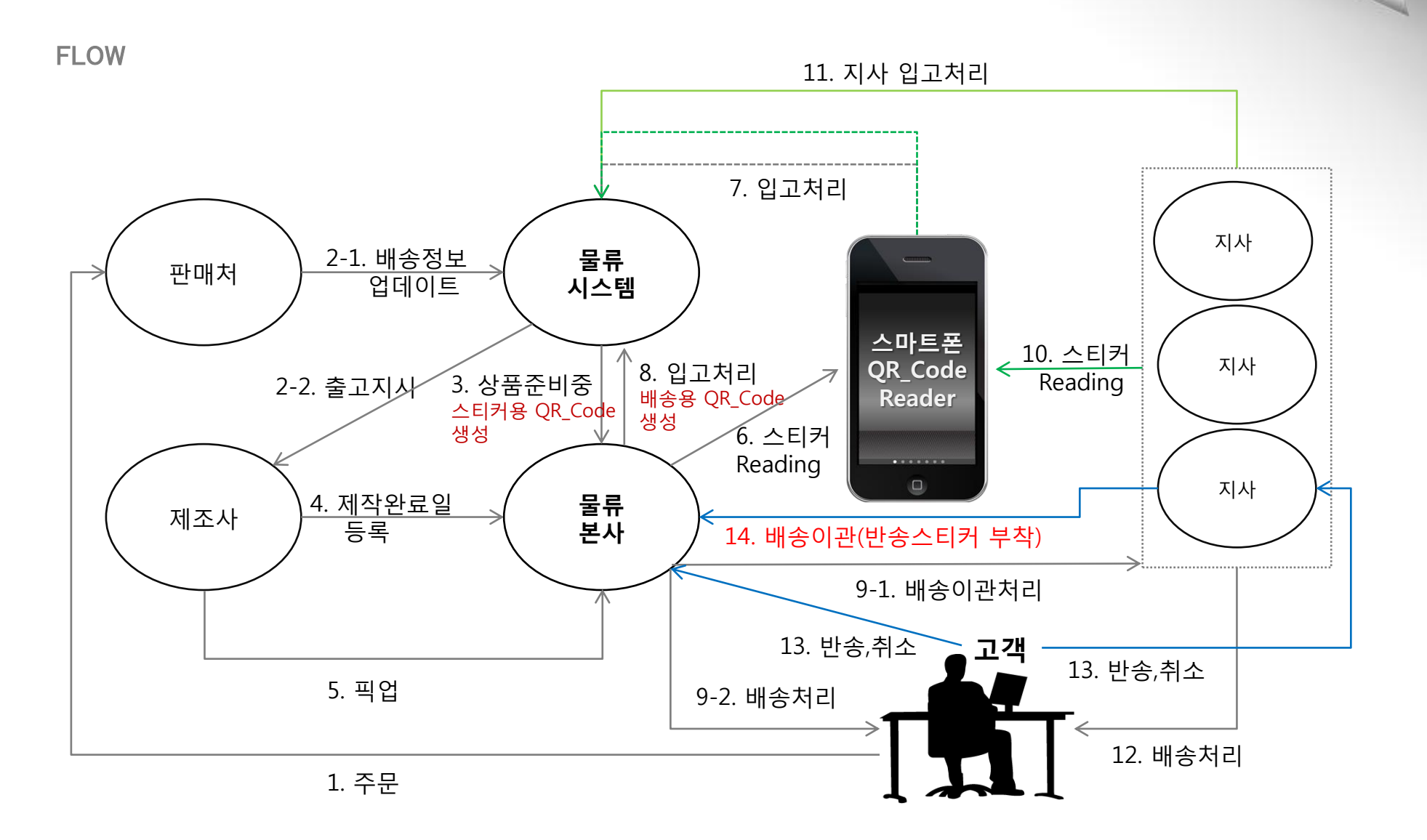

배송기사구분 및 QR\_Code 사용구분

# ○ 픽업배송기사 ○ 광역배송기사 ○ 일반배송기사

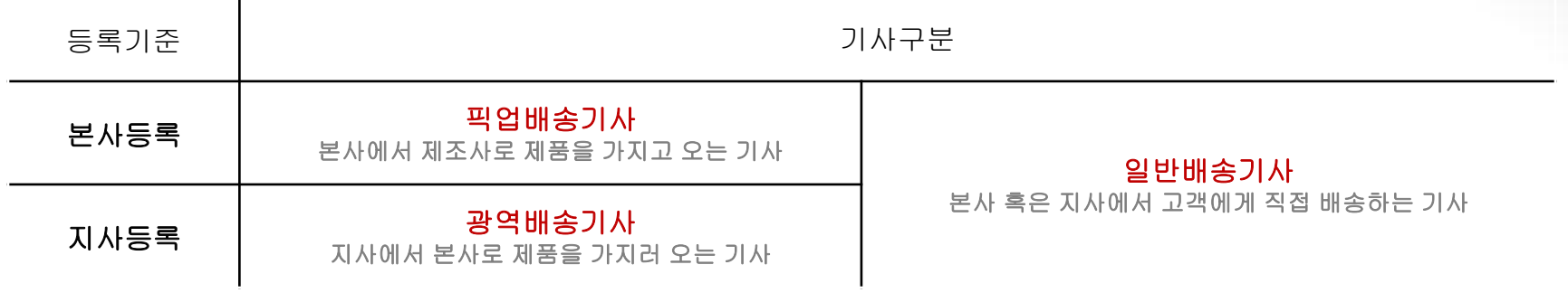

### ○ QR\_Code 사용구분

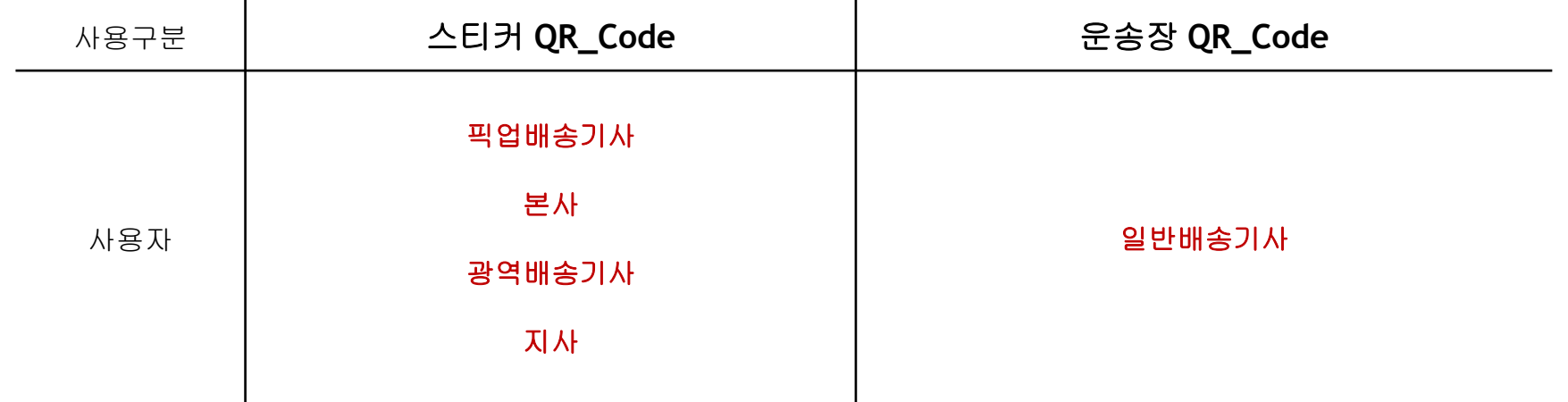

#### 1-1. 사용목적에 따른 QR Code 생성

# 1. 입출고스티커용 QR\_Code (본사, 지사용) 2. 배송기사용 QR\_Code

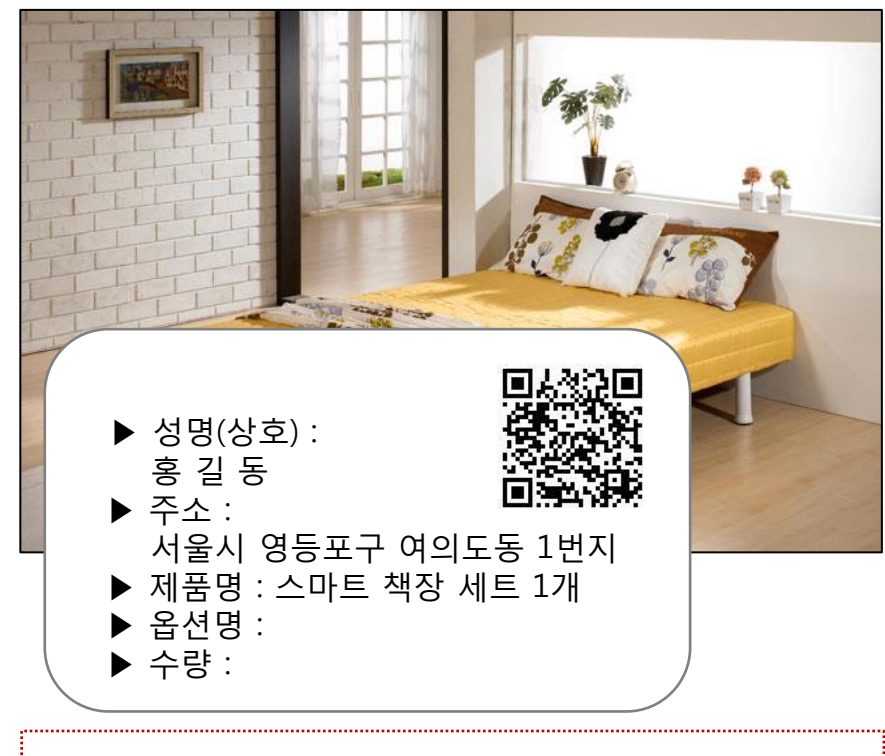

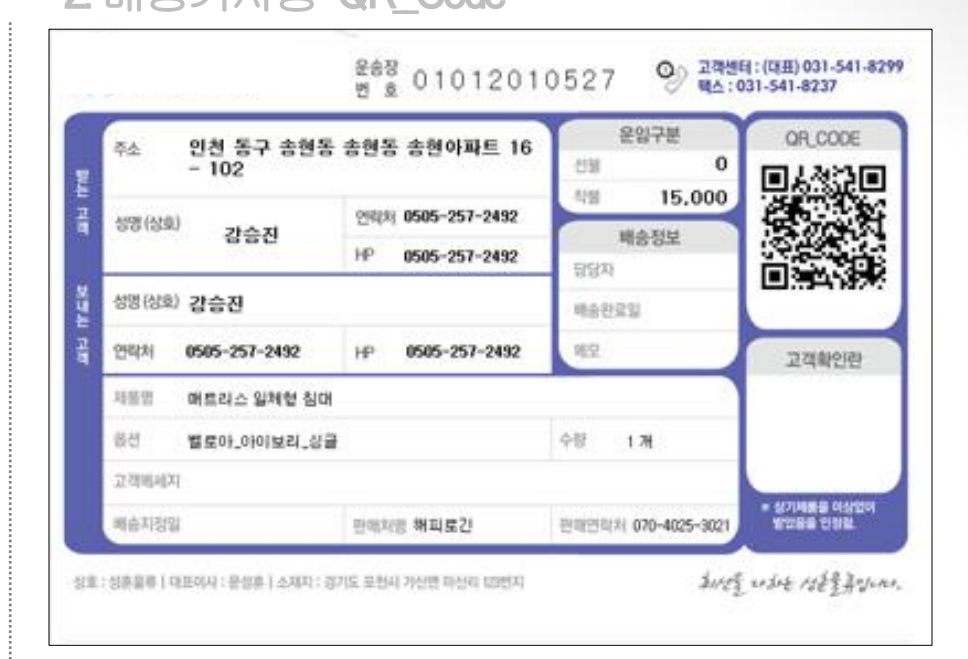

스티커 QR\_Code는 제품에 부착되며 **입출고용**으로 사용 Webland Material 배송기사용 QR\_Code는 송장에서 확인 가능하며, 배송출고용으로 사용

### 1-2. 사용목적에 따른 QR\_Code 생성

# 3. 취소, 반송 QR\_Code (본사, 지사용) 4. 고객정보, 배송상태 QR\_Code

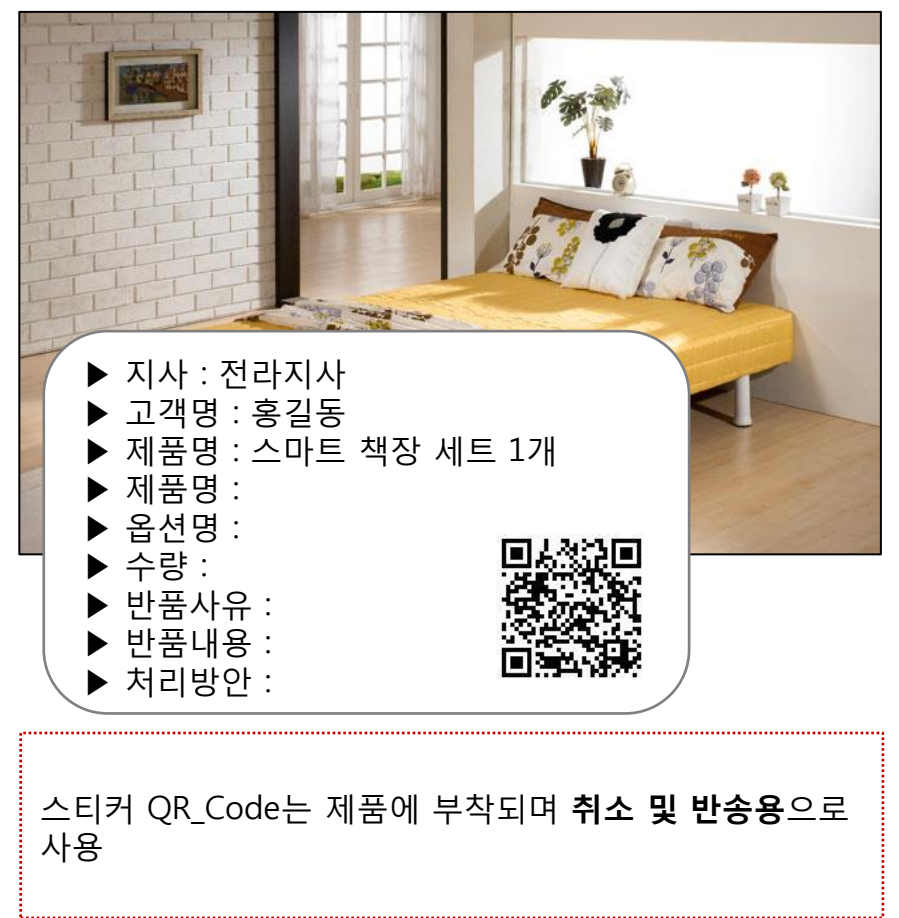

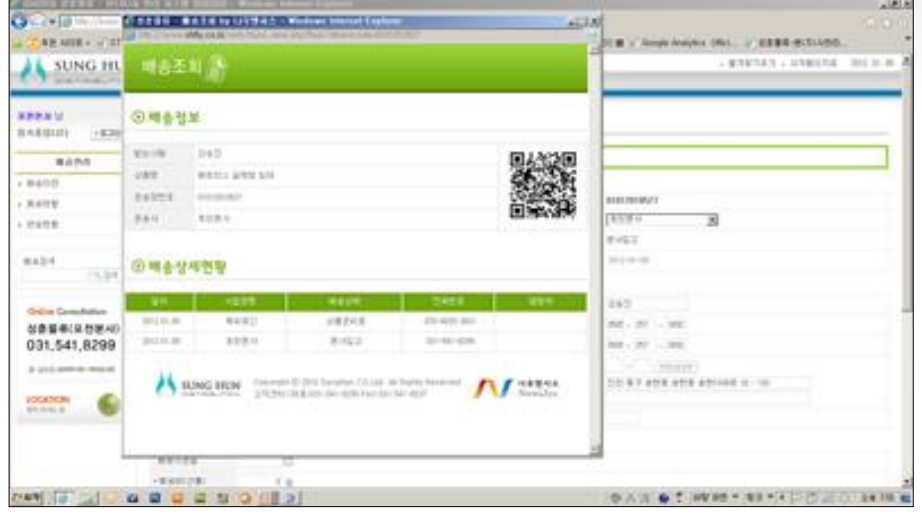

기존 QR\_Code 그대로 성훈물류 본사 system에서 확인 가능하며, **고객정보 및 배송step용**으로 사용

#### $\overline{a}$ 안전배송 QR\_Code System

본사/지사 취소, 반품 스티커 초기 화면구성

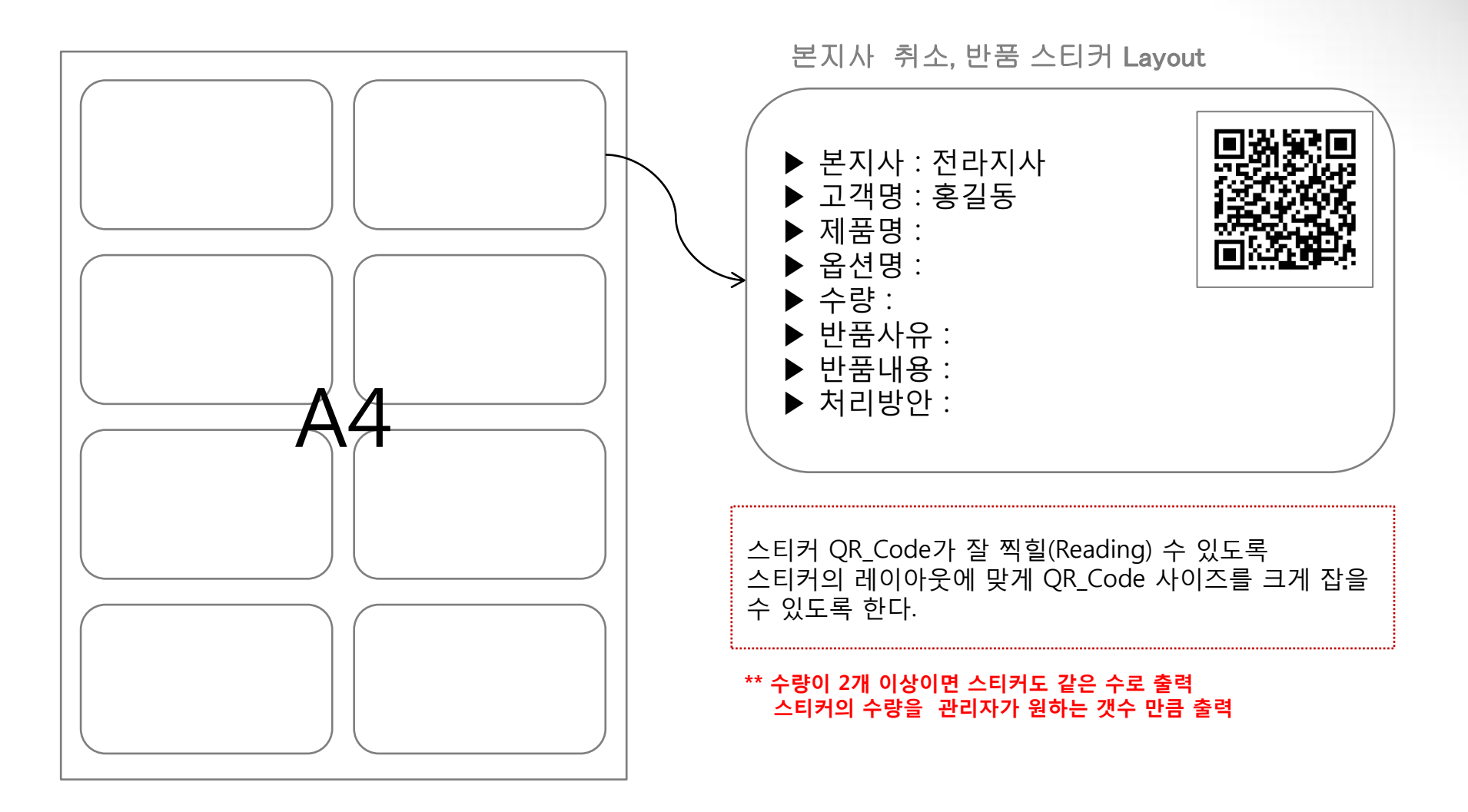

**STEP** 

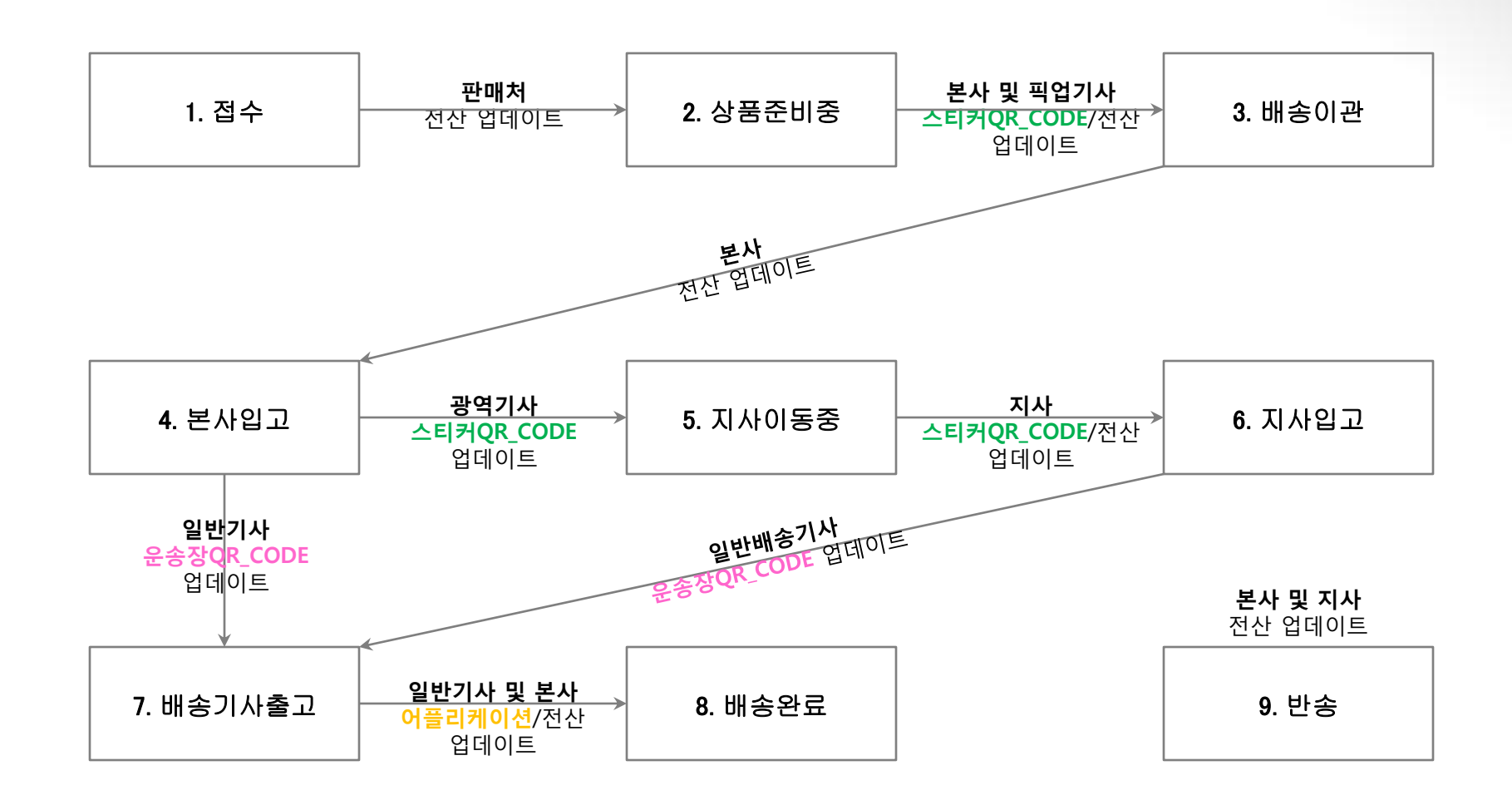

#### $\overline{a}$ 안전배송 QR\_Code System

### 어플리케이션 설치 화면구성

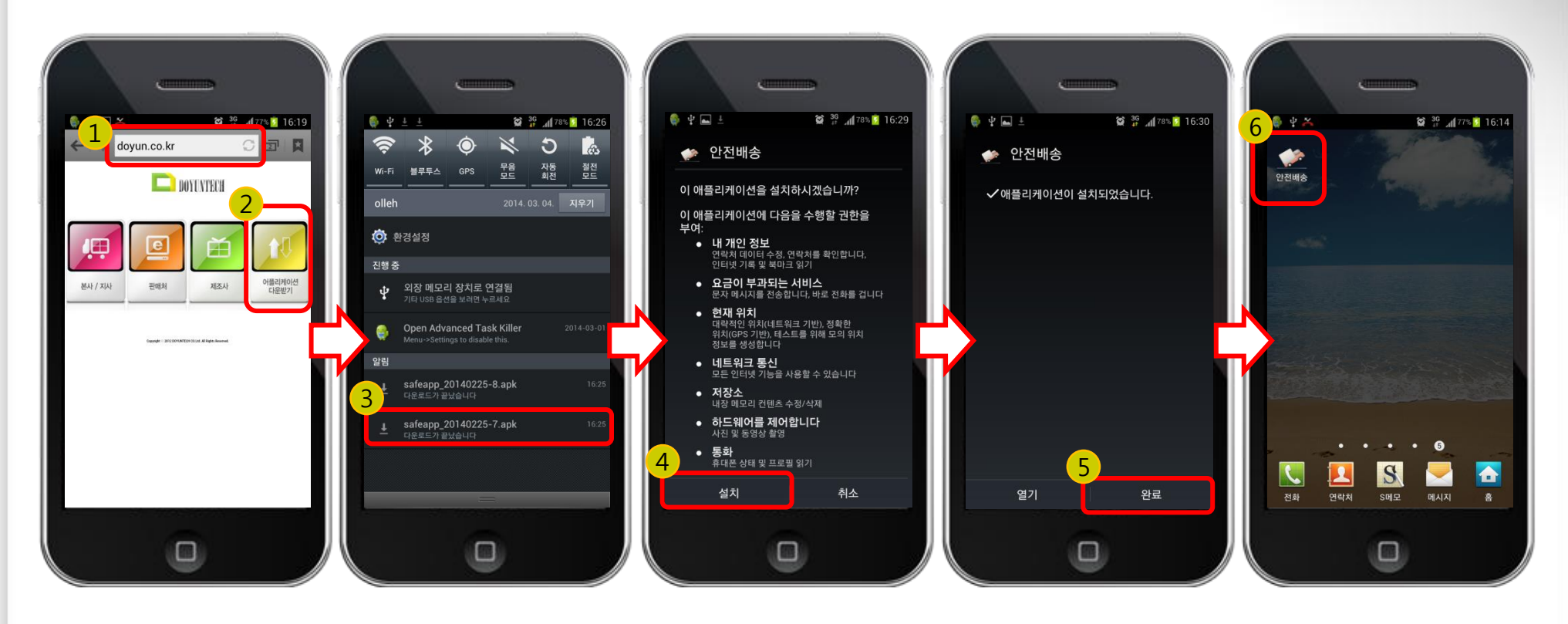

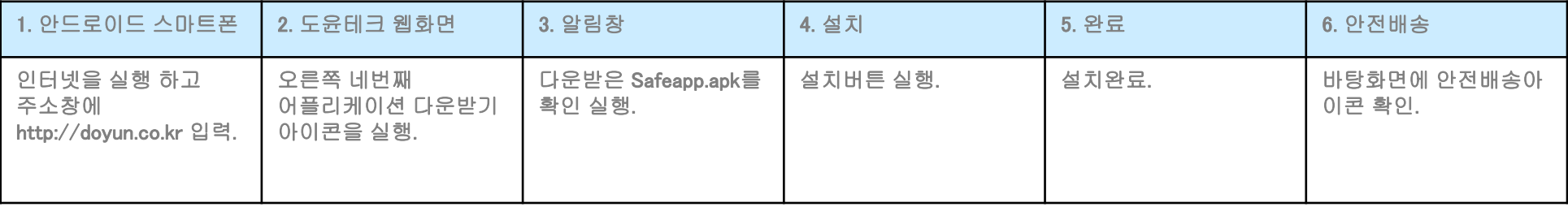

#### $\overline{a}$ 안전배송 QR\_Code System

#### 어플리케이션 화면구성

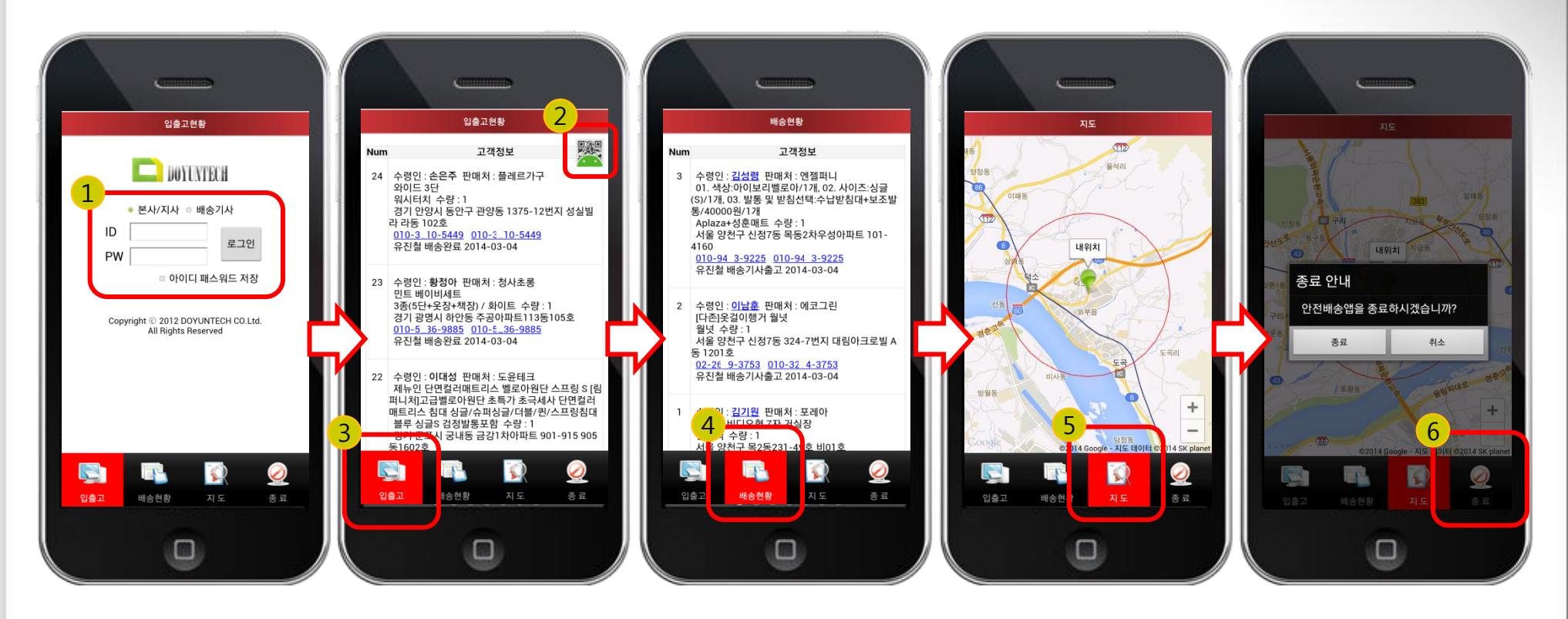

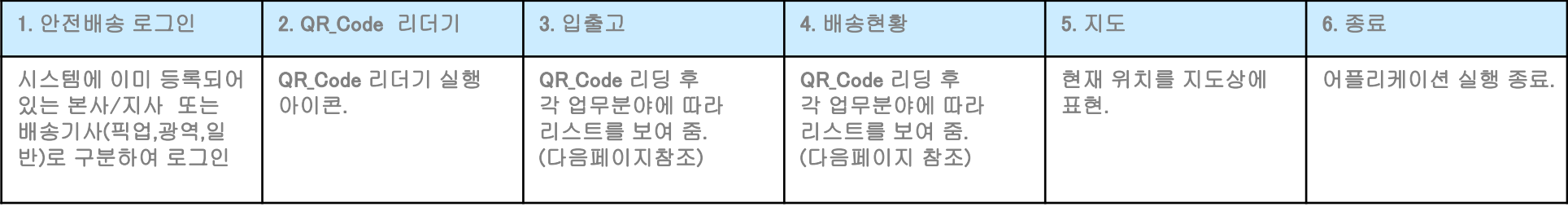

#### 어플리케이션 메뉴

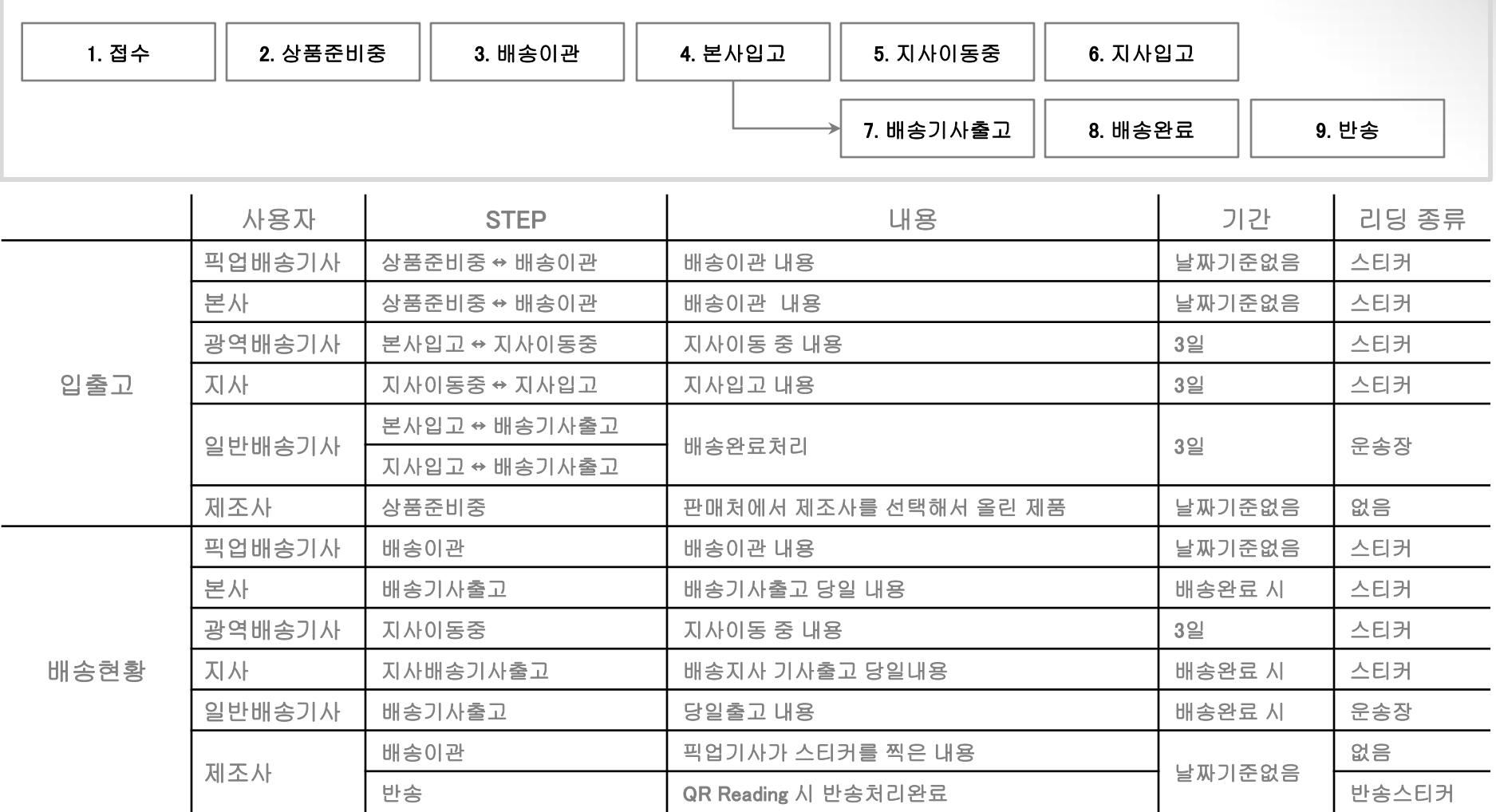

# 감사합니다.

### 믿음직한 파트너 도윤테크와 함께 하십시오!

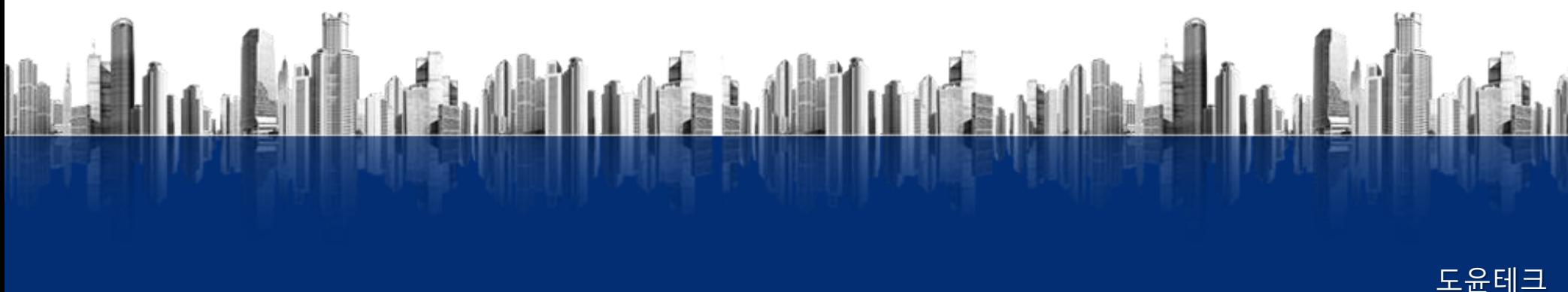

경기도 남양주시 가운동 676-1 주공프라자 107호 Tel : 010-2282-7808